## **Sådan giver du SAGRO adgang til landbrugsindberetning.dk**

Fuldmagt til at indberette besætninger, gødningsregnskab og andet på dine vegne.

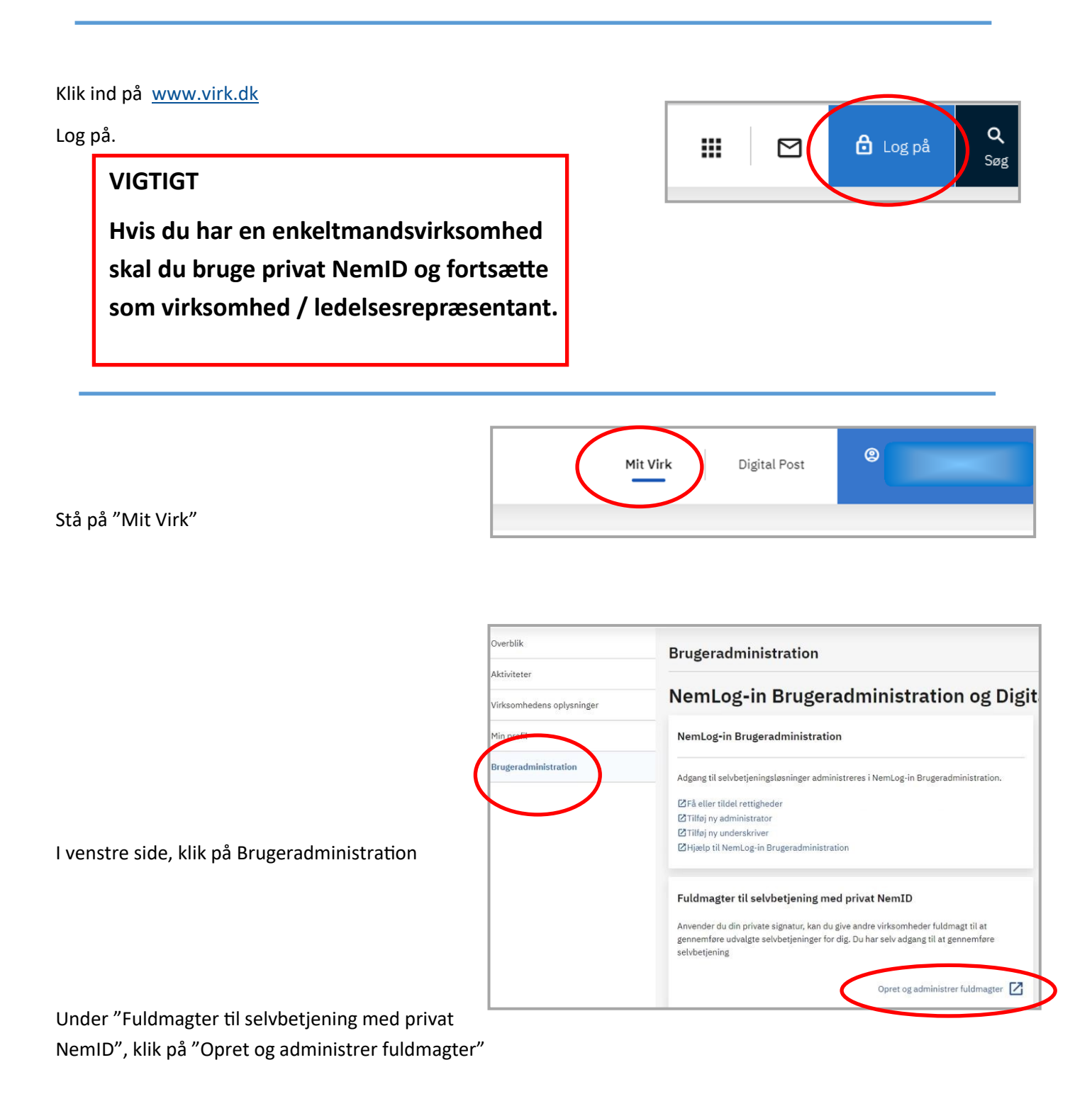

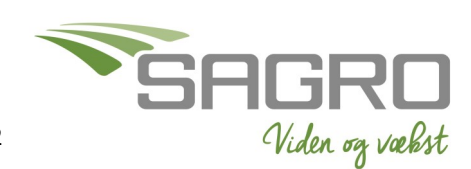

Senest redigeret 24-08-2022

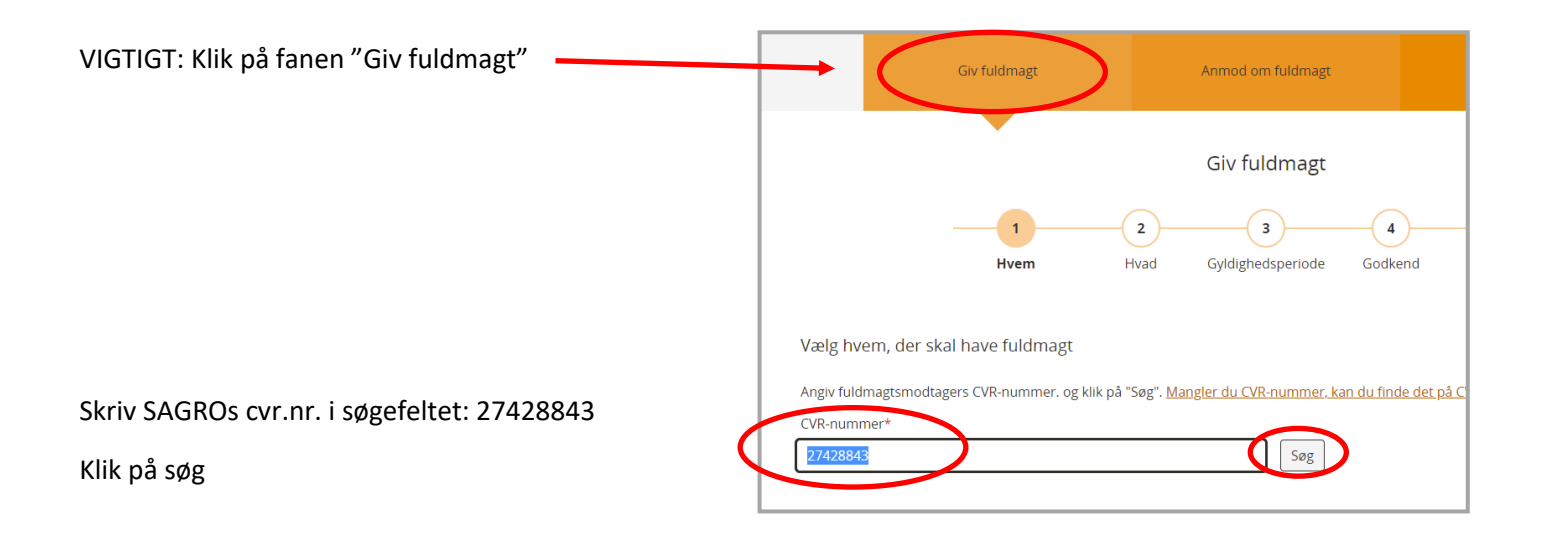

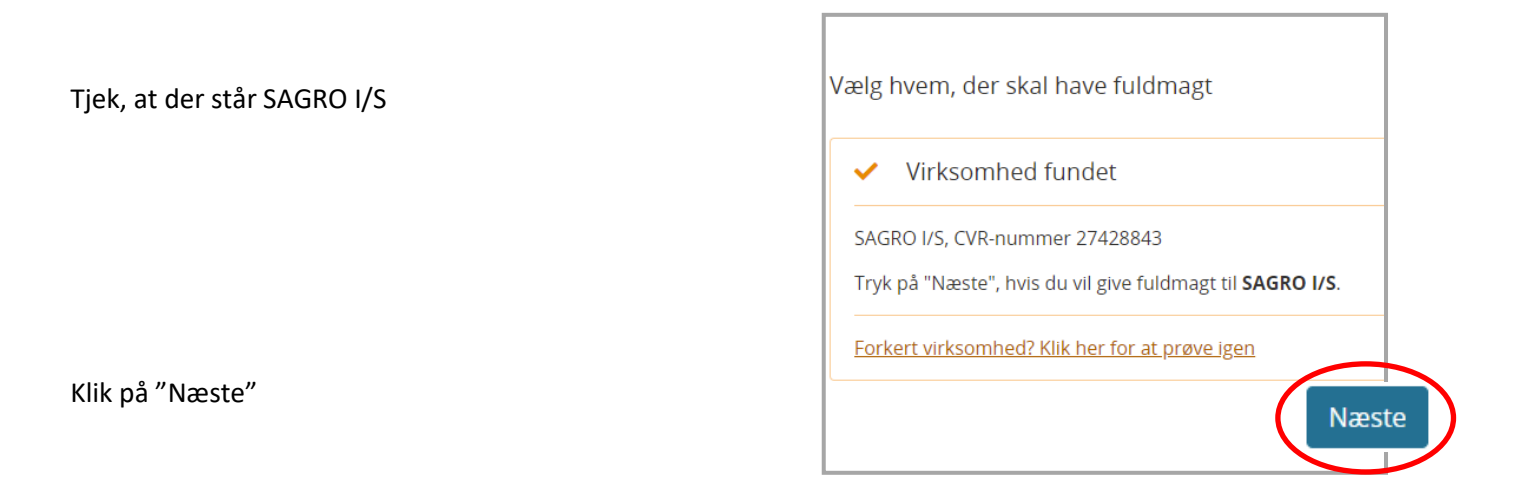

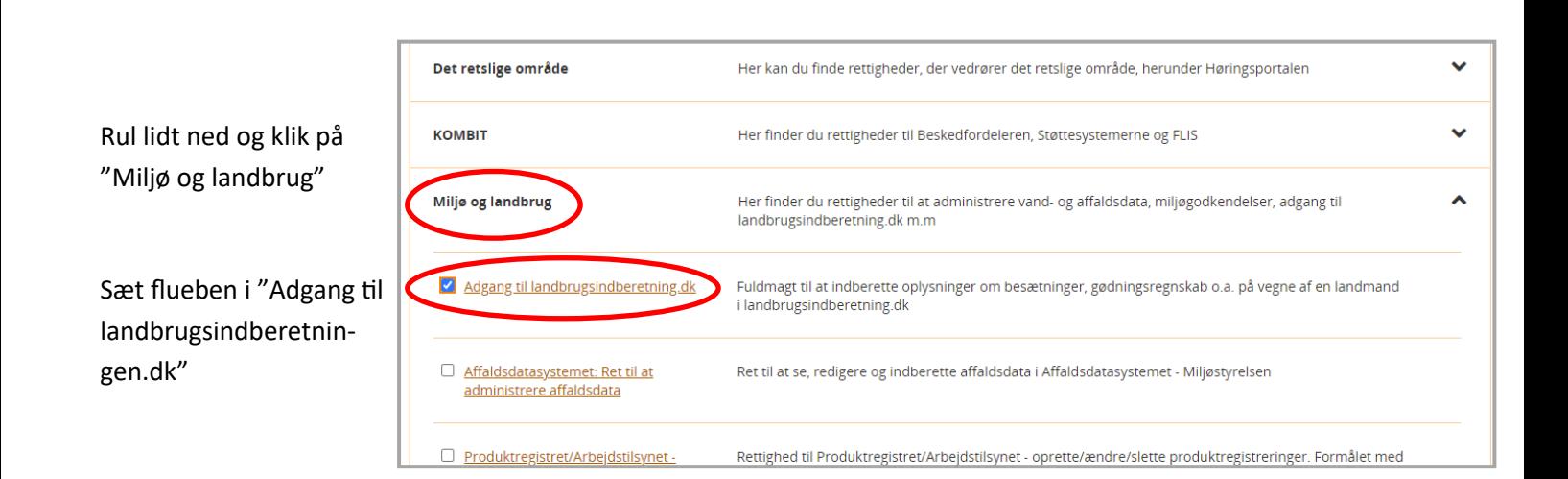

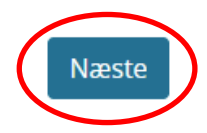

Viden og vækst

Rul helt ned i bunden og klik på "Næste"

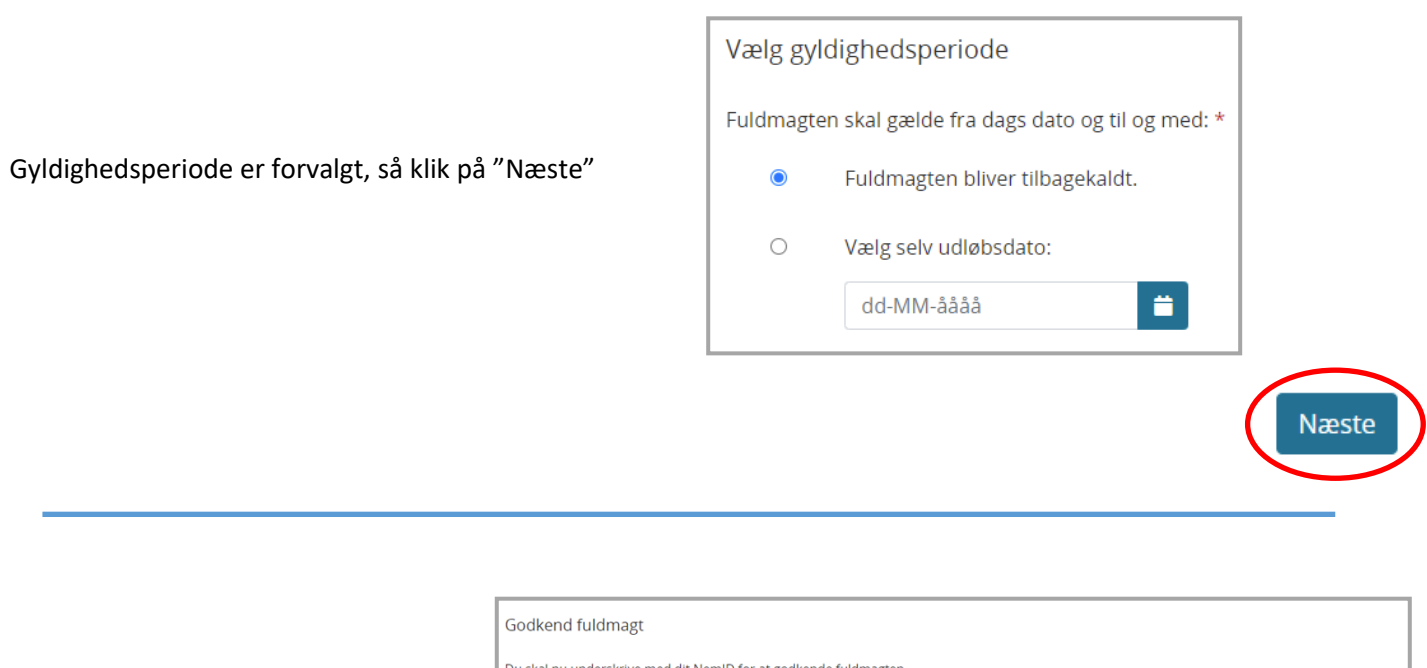

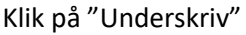

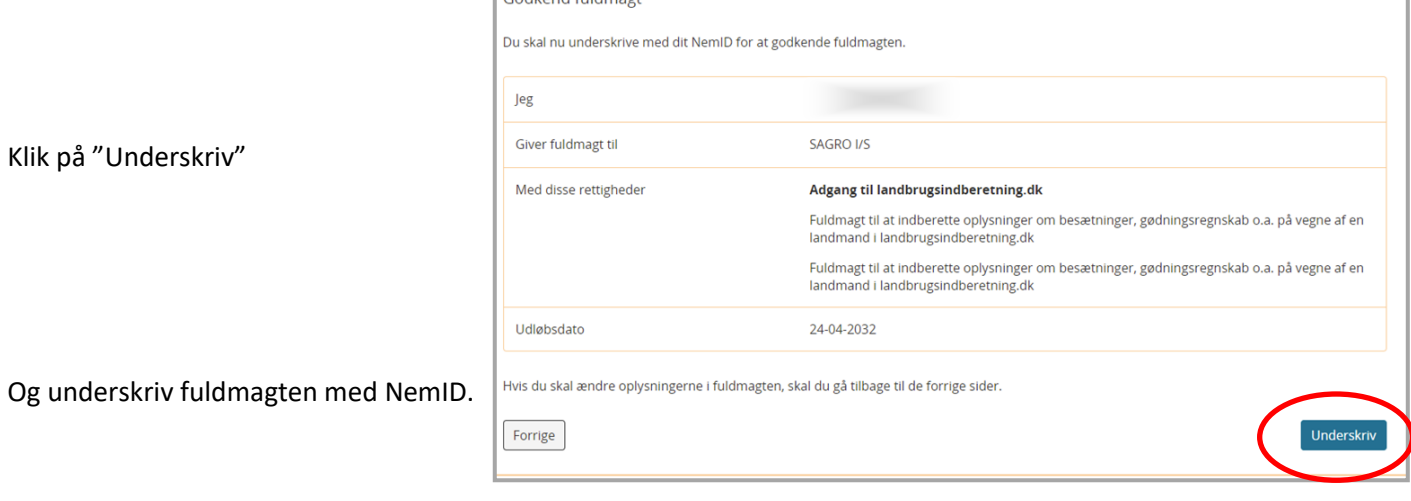

Når fuldmagten er godkendt, kan du se den under "Mine fuldmagter"

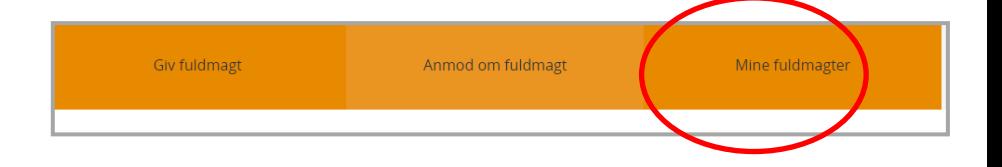

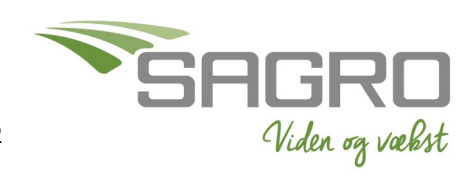